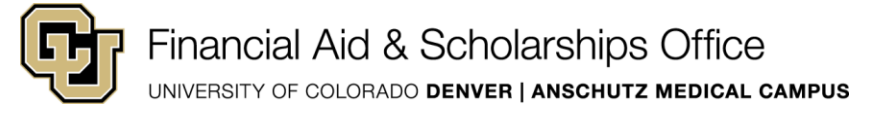

To determine how much financial aid to offer you, the Financial Aid & Scholarships Office estimates your costs for college, which is referred to as a Cost of Attendance or budget. Follow the below instructions to view your Cost of Attendance for the school year.

### Log into your **UCD** Access Portal.

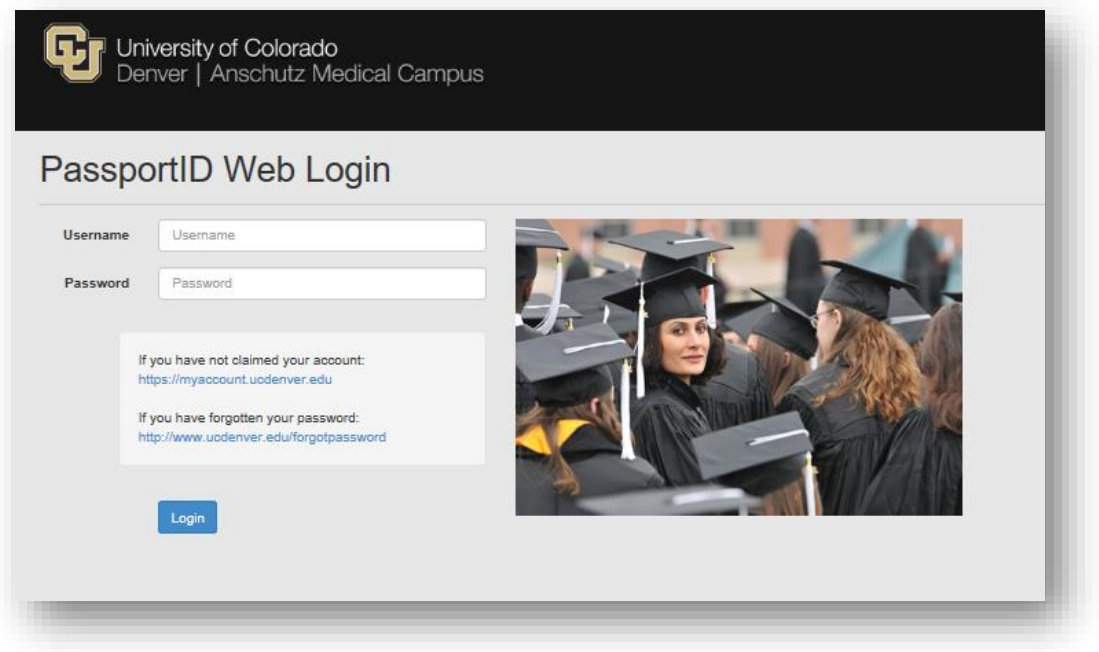

You may view your Cost of Attendance by selecting All Student Functions from the Student Center dropdown. Once in the All Student Functions area, select Financial Aid.

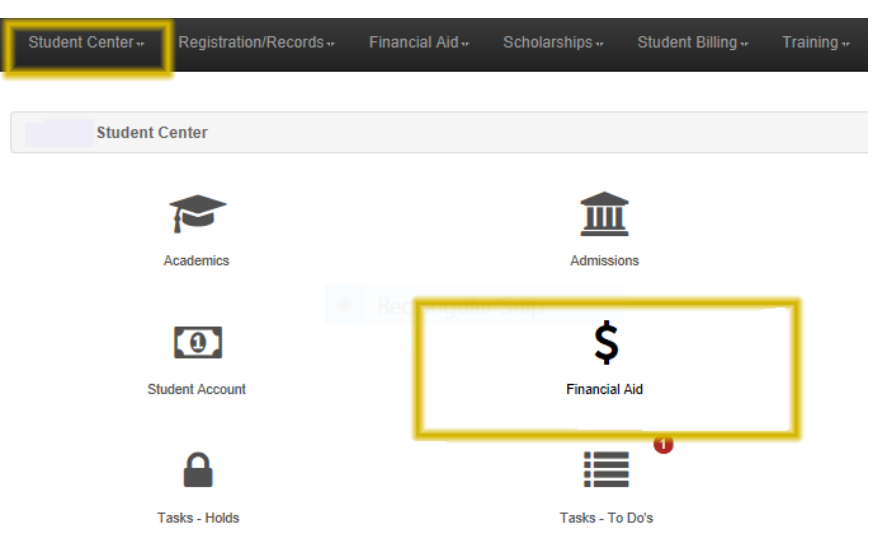

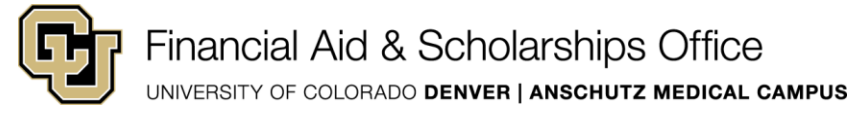

udent Center<sub>"</sub> Registration/Records<sub>"</sub> Financial Aid<sub>"</sub> Scholarships<sub>"</sub> Student Billing<sub>"</sub> Training<sub>"</sub> **Student Center** T O. ππ  $-0$  $\left( \circ \right)$ S  $\overline{\mathbf{v}}$  $\mathbf{x}$ **Financial Aid View Financial Aid Accept/Decline Awards** Tasks - Holds **Summer Application Scholarship Application Report Private Scholarships Pending Financial Aid** 

Select View Financial Aid from the box that displays.

Select the year for which you want to view your Cost of Attendance. If unsure of which year to select, you may reference the aid year in the award notification sent to your University email account.

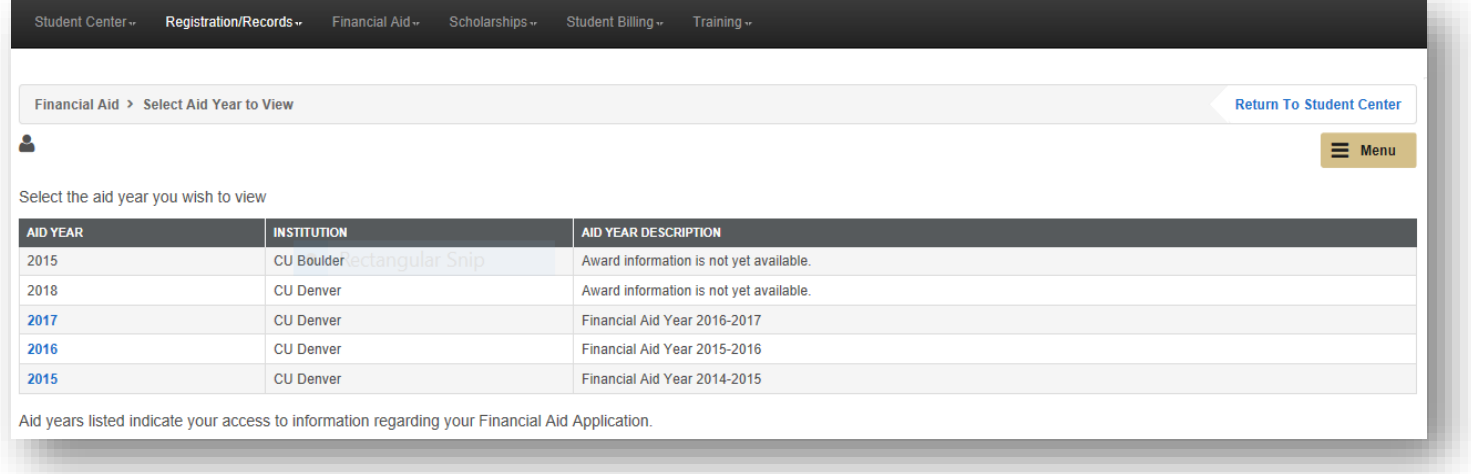

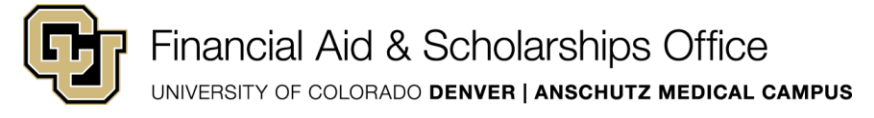

You may view your Cost of Attendance by selecting the Financial Aid Summary button in the bottom right of the screen. As you will see, you can view your awards in this area, and can navigate to the Accept/Decline area as well.

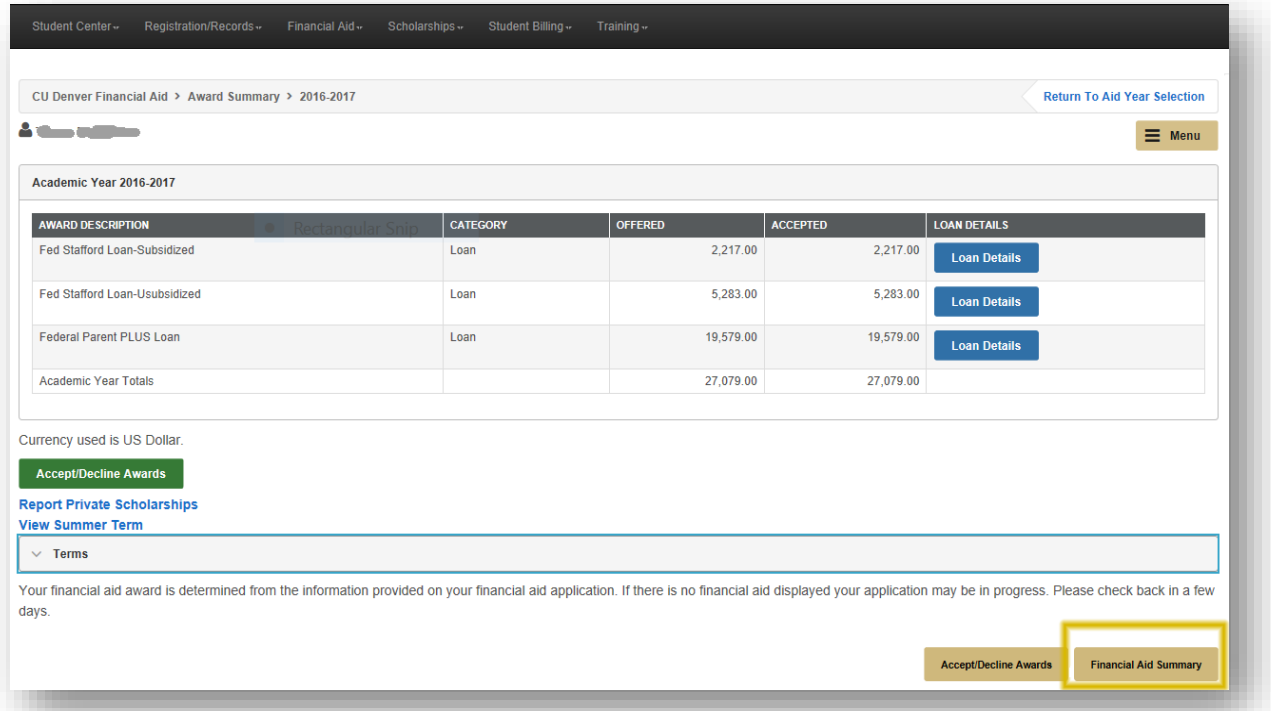

A Cost of Attendance is an estimate of direct and indirect costs of attending the University for one academic year. To view the details of your estimated costs, select the dollar amount to the right of the Estimated Financial Aid Budget. You will also notice your Expected Family Contribution and total aid amount offered for the year are displayed in this area.

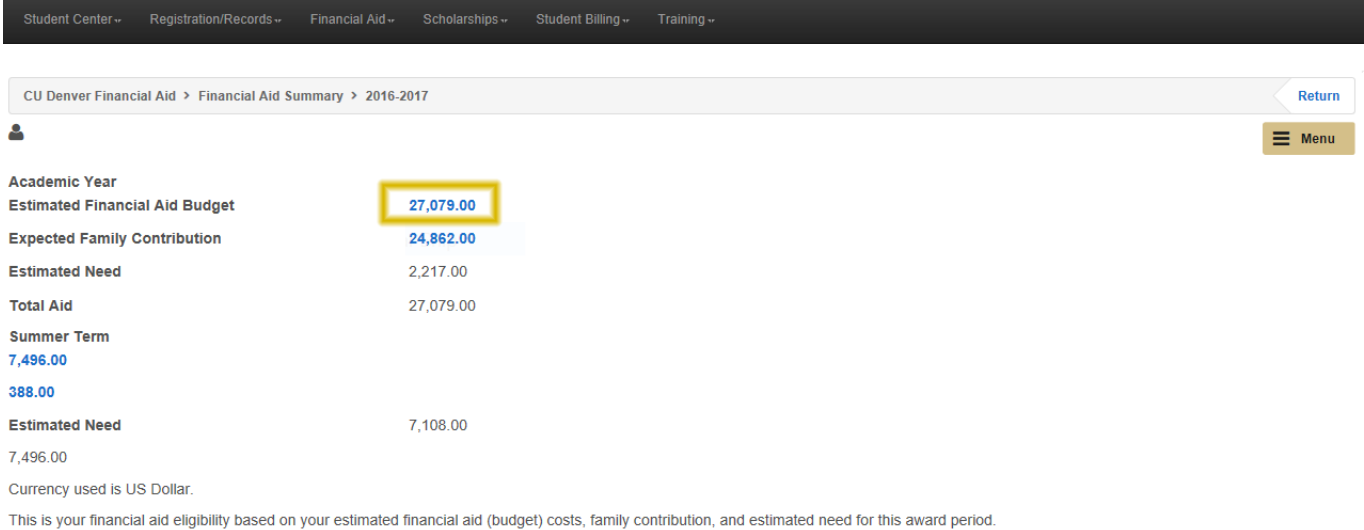

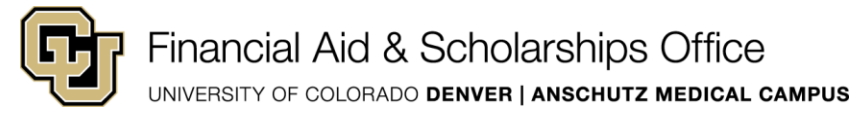

Estimates for your anticipated expenses for the year will display by term. Remember, this is not a bill, it is an estimate of direct and indirect cost of attending the University for one academic year.

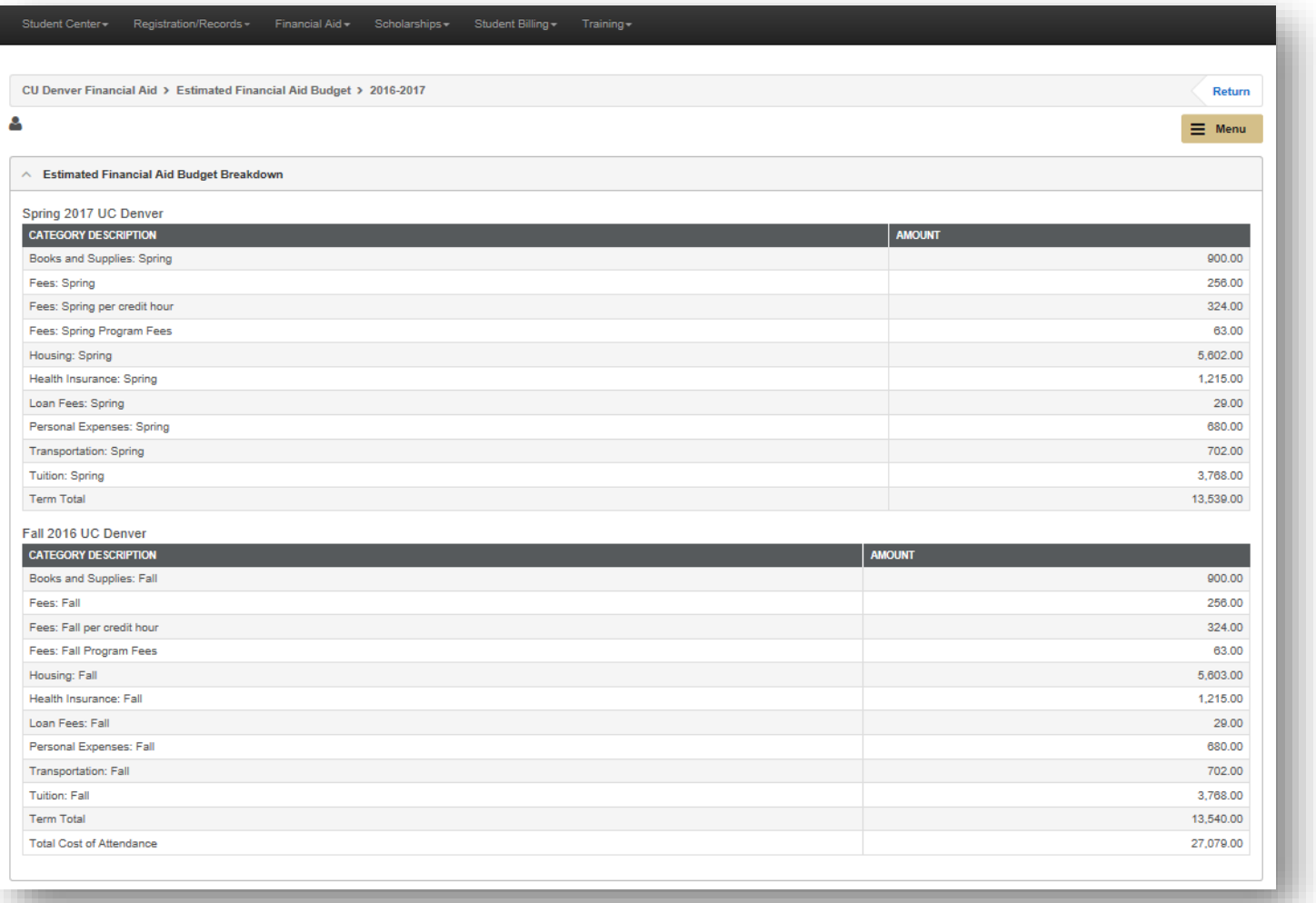

To navigate back to the main menu, select the return or menu option on the top right corner of the page.